## **Allocating Packages**

Once your fixed or dynamic packages are setup you must allocate them to the desired distribution channels if you want to sell the package online. For example, Agent BC for the booking engine, Agent WR for GDS and Agent MYPMS for the front desk channel.

The first step is to plan what is desired in the package. Will you simply make a 'Fixed' Package consisting of a marketing 'concept' tied to a Room? Or will you make a 'Dynamic' Package that taps into Rom Rates that vary season by season and add to these 'dynamic rate' changes Items that may be dynamic added as well? What dates will the Package be available on? What minimum stay and maximum stays must be met to purchase the Package? Planning ahead strategically will help when setting up your Packages.

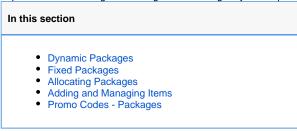

## There are two general places to sell your Packages:

- Packages on your web site or a Portal Build your own custom package with complete control over the rooms, items, pricing, dates, and minimum stay requirements. Example: 'Romance Package' combines a room, flowers, and a bottle of wine, etc... and sell it from your website with a two night minimum, available any day of the week. *Example*: Midweek Package. Bundle a room, a meal + a spa treatment, etc... and sell as a package to increase midweek bookings. Available Sunday Thursday only.
   Packages on the GDS systemsChoose your rooms, rates, dates, and minimum stay requirements, and allow travel agents and large
- Packages on the GDS systemsChoose your rooms, rates, dates, and minimum stay requirements, and allow travel agents and large
  travel portals to add it to their systems to sell as a 'Package'. Example: Business PackagesProvide the GDS systems (travel agents and
  corporate planners) with a special rate and stay restrictions from Sunday Thursday for business travelers requiring early breakfast,
  business office services provided by your staff, and 'turn down' service. A great way to entice mid-week business travel to your inn. Exa
  mple: Orbitz Package: Provide a Bed, Breakfast, and Spa Package that Orbitz will sell as a composite package to its millions of
  shoppers.

## Allocating your Package to the proper channels

Once your Fixed or Dynamic packages are setup you must allocate them to the desired distribution channels. Agent BC for the booking engine, Agent WR for GDS and Agent MYPMS for the front desk channel.

For more details on adding Packages to Room Type Allocations, see Add Room Type Allocations

Sample Agent Allocation with Package allocated.

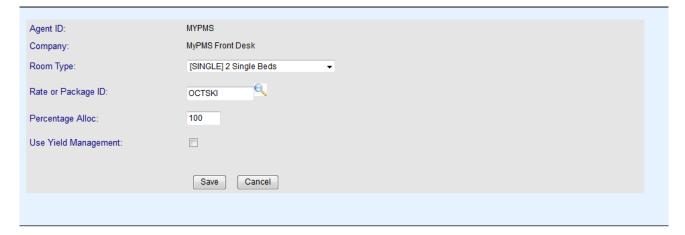

|                                      | Type → has →                                | Sort by Room Type  |                       |                         |                    | Records Fetch |        |  |
|--------------------------------------|---------------------------------------------|--------------------|-----------------------|-------------------------|--------------------|---------------|--------|--|
| Room Type                            | Rate                                        | Number of<br>Rooms | Rooms<br>Allocated    | Percentage<br>Allocated | Yield<br>Managment | Modify        | Delete |  |
| Queen with a view<br>[QUEEN]         | CORPQUEEN rate<br>[CORPQUEEN]               | 4                  | 4                     | 100                     | No ▼               | Change        | Dele   |  |
| Queen with a view<br>[QUEEN]         | QUEEN rate [QUEEN]                          | 4                  | 4                     | 100                     | No ▼               | Change        | Dele   |  |
| Queen with a view<br>[QUEEN]         | GROUPQUEEN rate [GROUPQUEEN]                | 4                  | 4                     | 100                     | No ▼               | Change        | Dele   |  |
| Suite - 2 bedroom Room<br>[SUITE]    | CORPSUITE rate [CORPSUITE]                  | 3                  | 3                     | 100                     | No ▼               | Change        | Dele   |  |
| Suite - 2 bedroom Room<br>[SUITE]    | GROUPSUITE rate<br>[GROUPSUITE]             | 3                  | 3                     | 100                     | No →               | Change        | Dele   |  |
| Suite - 2 bedroom Room<br>[SUITE]    | SUITE rate [SUITE]                          | 3                  | 3                     | 100                     | No ▼               | Change        | Dele   |  |
| Large Room with 1 King<br>Bed [KING] | CORPKING rate [CORPKING]                    | 3                  | 3                     | 100                     | No ▼               | Change        | Dele   |  |
| Large Room with 1 King<br>Bed [KING] | KING rate [KING]                            | 3                  | 3                     | 100                     | No ▼               | Change        | Dele   |  |
| Large Room with 1 King<br>Bed [KING] | August Special [AUG]                        | 3                  | 3                     | 100                     | No ▼               | Change        | Dele   |  |
| Large Room with 1 King<br>Bed [KING] | GROUPKING RATE<br>[GROUPKING]               | 3                  | 3                     | 100                     | No ▼               | Change        | Dele   |  |
| Conference Room [CONF]               | CORP [CORPCONF]                             | 3                  | 3                     | 100                     | No ▼               | Change        | Dele   |  |
| Conference Room [CONF]               | GROUPQUEEN rate [GROUPQUEEN]                | 3                  | 3                     | 100                     | No →               | Change        | Dele   |  |
| Conference Room [CONF]               | CONF rate [CONF]                            | 3                  | 3                     | 100                     | No ▼               | Change        | Dele   |  |
| 2 Single Beds [SINGLE]               | 2 Lift Tickets with a 3 night stay [OCTSKI] | 1                  | 1                     | 100                     | No →               | Change        | Dele   |  |
| 2 Single Beds [SINGLE]               | SINGLE rate [SINGLE]                        | 1                  | 1                     | 100                     | No ▼               | Change        | Dele   |  |
| 15 room types                        | 14 rates                                    | 44 rooms total     | 44 rooms<br>allocated | 100.00% (avg)           |                    |               |        |  |